## **EEDMSETTLPROC** MANDT [CLNT (3)] SETTLPROCESS [CHAR (10)]

## SAP ABAP table V\_EEDMSETTLPRT {Generated Table for View}

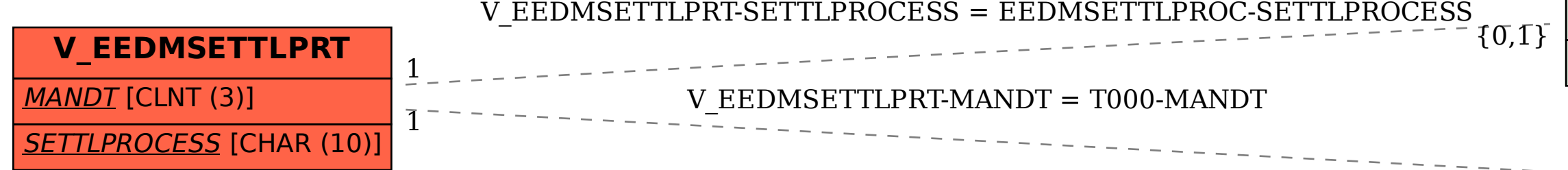

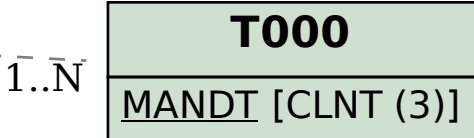